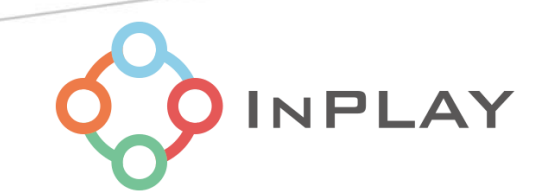

# InPlay NanoBeacon™ IN100 Development Kit User Manual

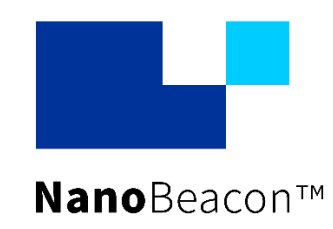

Specifications and information are subject to change without notice.

## **Contents**

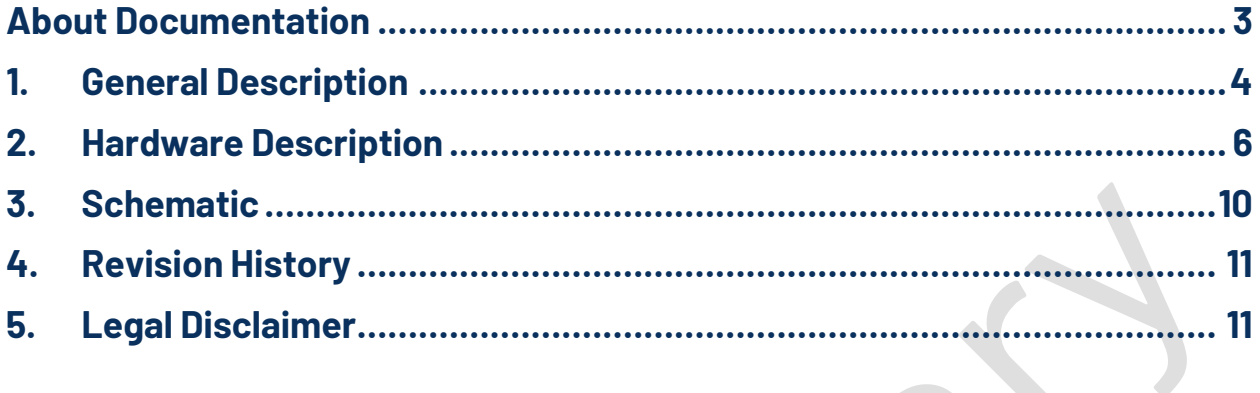

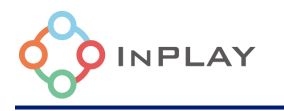

#### 8 **List of Figures**

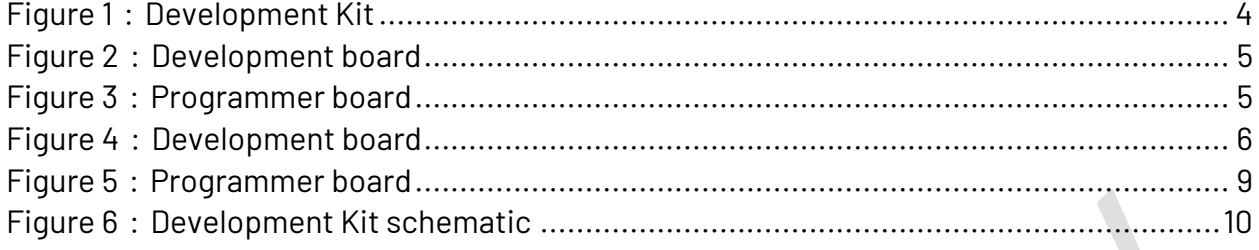

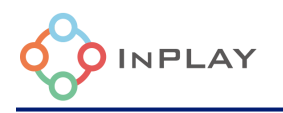

 $\lambda$ 

## <span id="page-3-0"></span>**About Documentation**

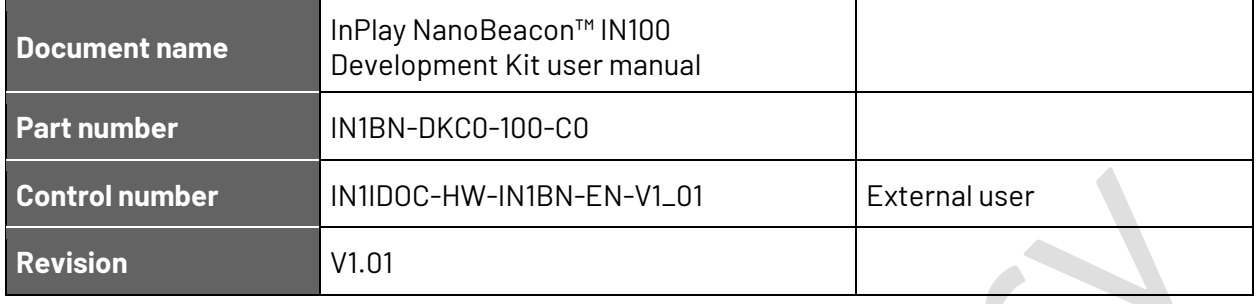

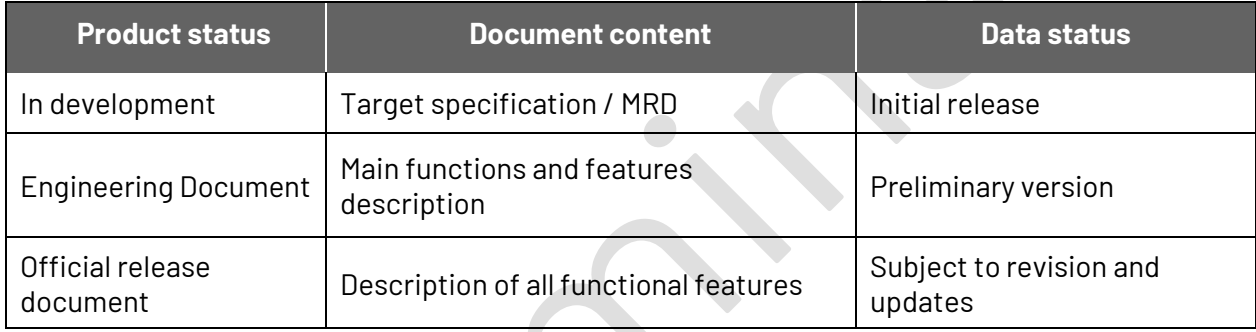

This document applies to the following products:

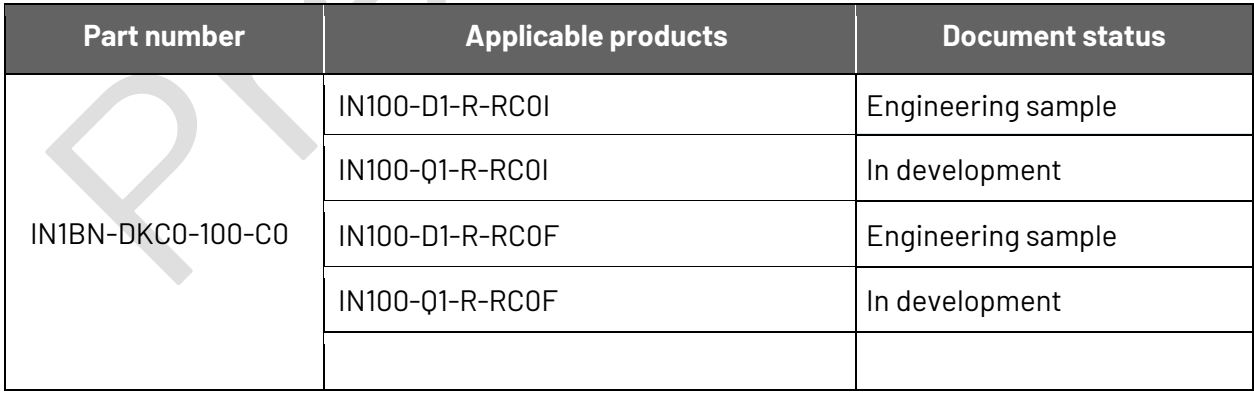

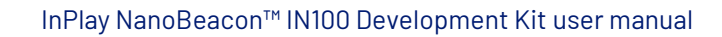

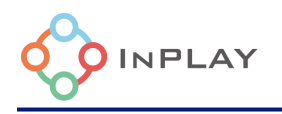

## <span id="page-4-0"></span>**1. General Description**

**IN1BN-DKC0-100-C0** is an InPlay NanoBeacon™ development kit that includes three IN100 development boards and one programmer board.

The development kit provides all the I/Os available on IN100 (QFN18 package) that allow users to easily connect peripheral devices such as sensors, and by connecting the RF cables using SMA, users can evaluate the RF performance more accurately. In addition, an external power supply can be selected to provide a wide range of voltages for the IN100 device or system evaluation.

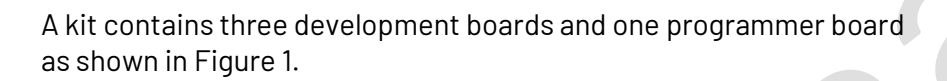

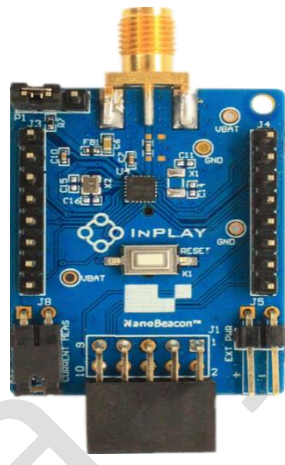

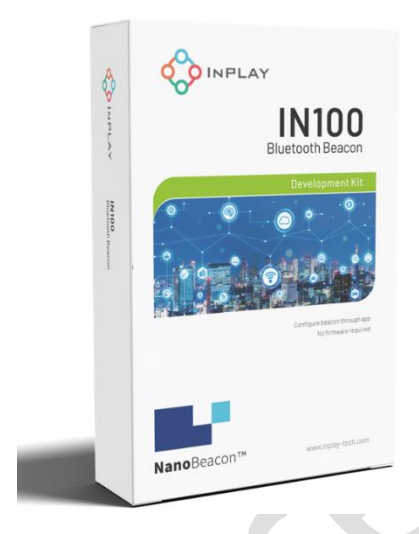

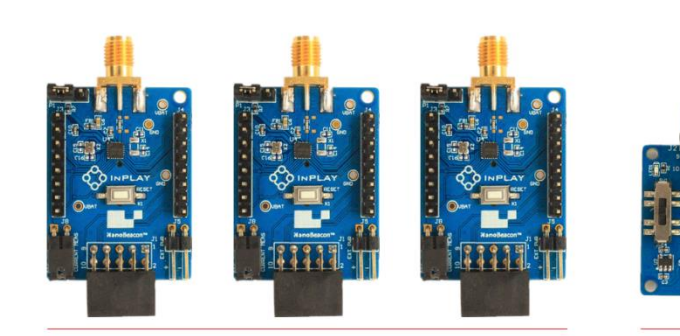

IN100 Development board

Programmer board

<span id="page-4-1"></span>Figure 1:Development Kit

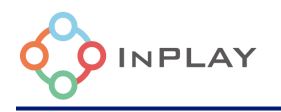

#### **Development Board**

- NanoBeacon<sup>™</sup> IN100 SoC device
- 3.5mm SMA male RF connector
- Device I/O pins
- ⚫ Reset button
- ⚫ CR1220 coin cell battery socket
- Power supply source selection switch : On-board coin cell Battery / External power supply / Programmer board power supply
- ⚫ System current measurement jumper provision
- ⚫ Programming interface female connector

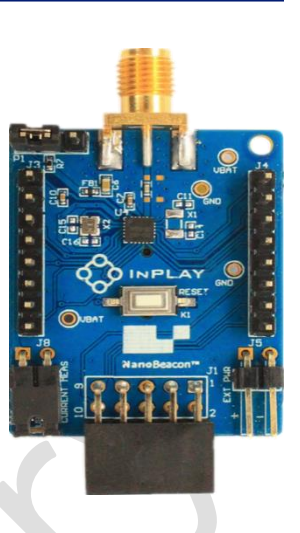

Figure 2: Development board

#### **Programmer Board**

- ⚫ Programming interface male connector
- ⚫ OTP (eFuse) memory programming power switch
- Programmer board output power selection switch : 1.8V / 3.3V / No connect
- ⚫ OTP memory (eFuse) burning LED indicator
- On-board USB to UART convertor
- ⚫ Micro USB female connector

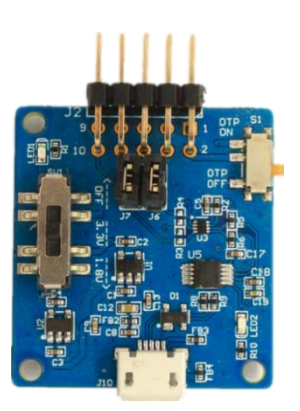

Figure 3: Programmer board

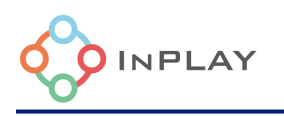

## <span id="page-6-0"></span>**2. Hardware Description**

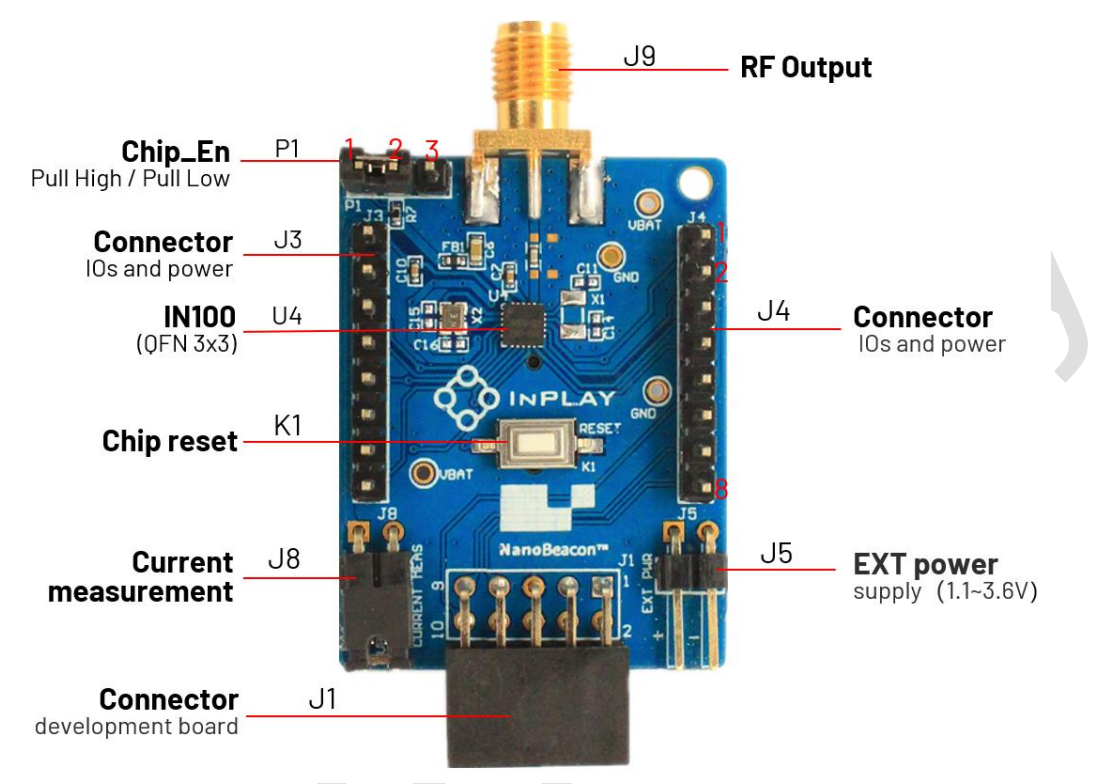

Figure 4: Development board

#### <span id="page-6-1"></span>**Development board Connectors/Pins/Jumpers/Button Definition**

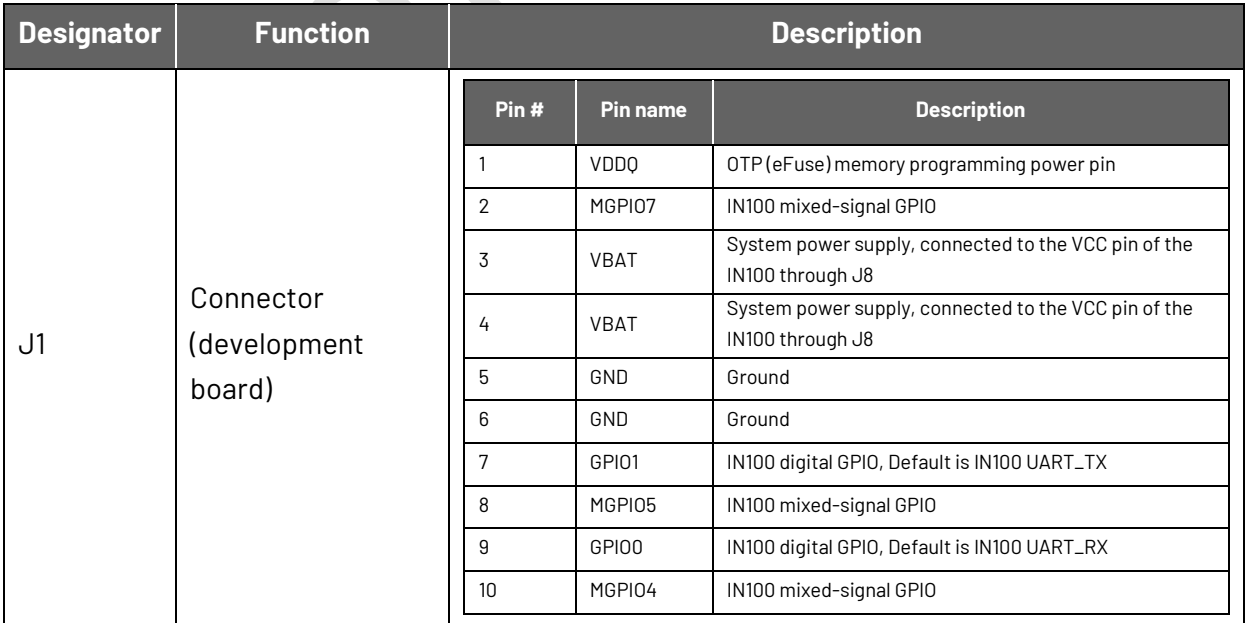

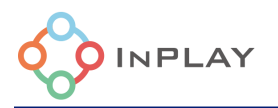

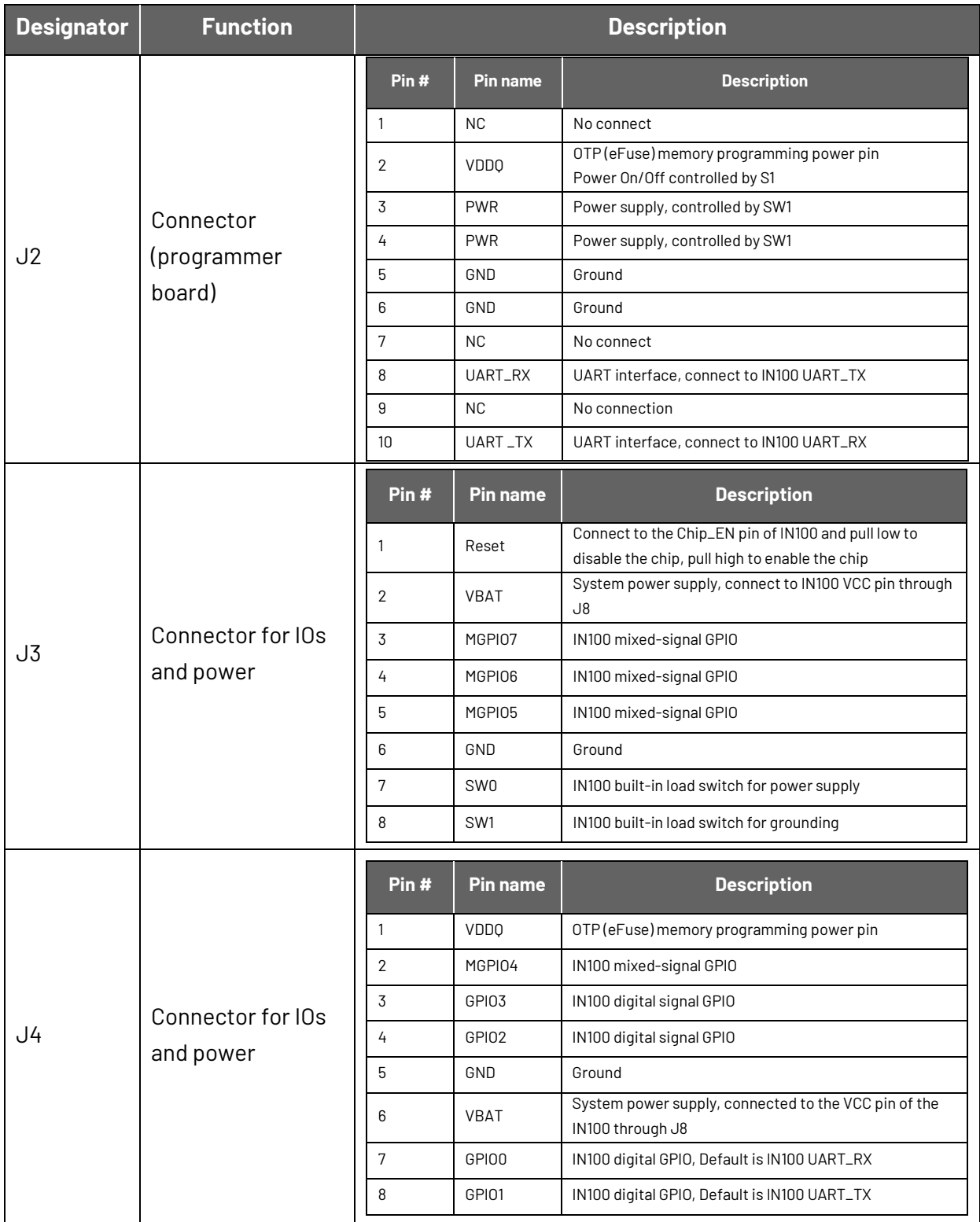

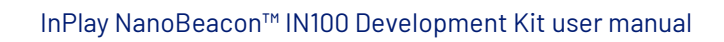

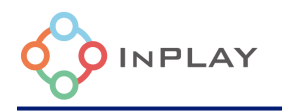

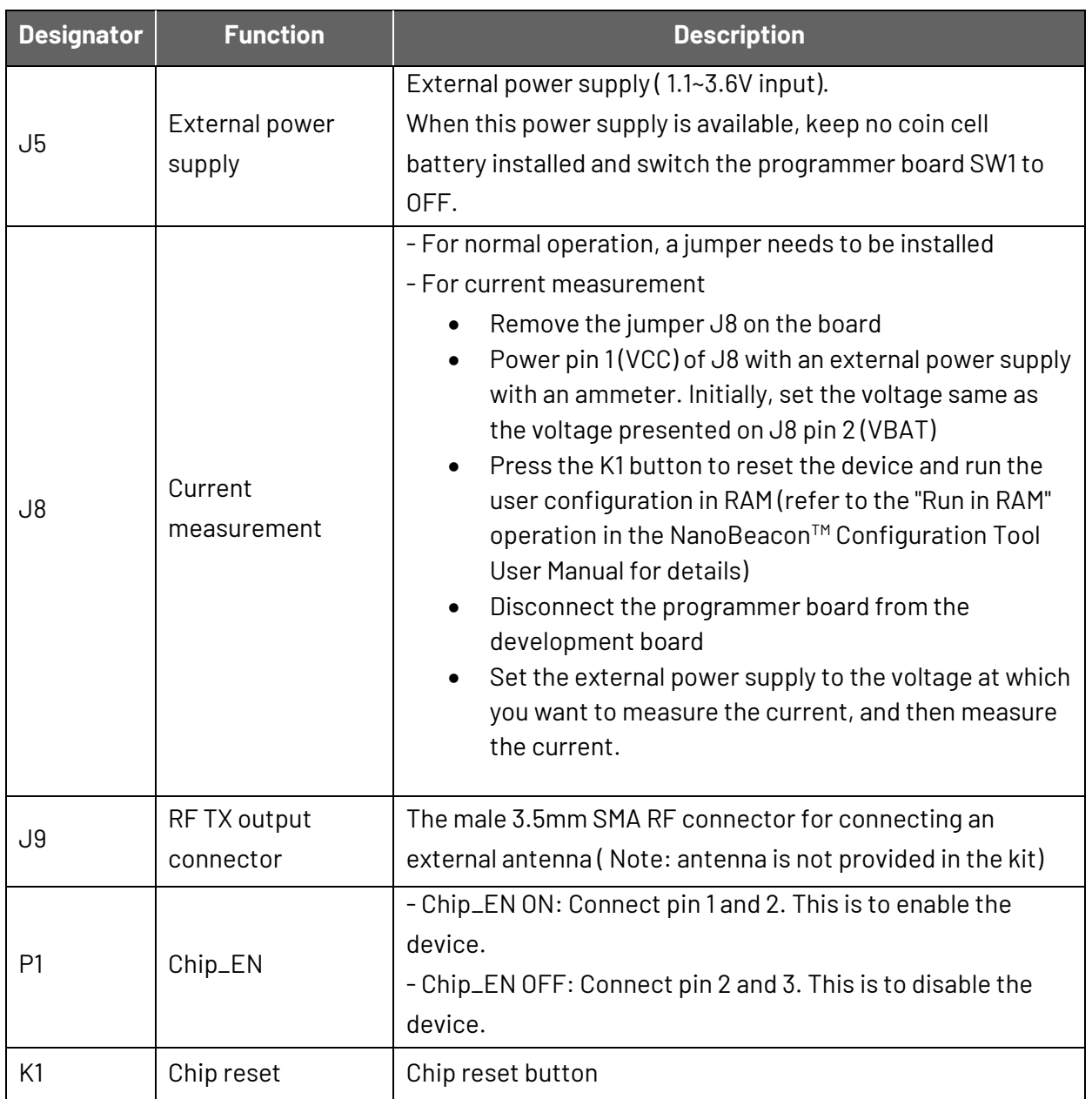

 $\blacktriangledown$ 

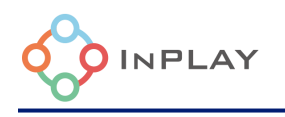

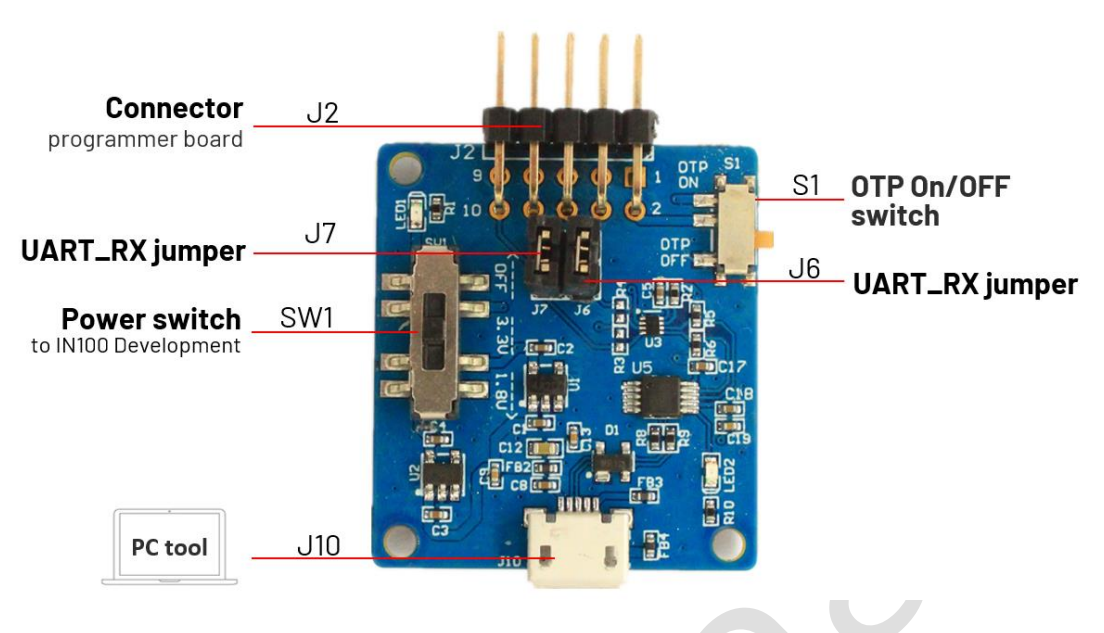

Figure 5: Programmer board

#### <span id="page-9-0"></span>**Programmer board Connectors/Pins/Jumpers/Button Definition**

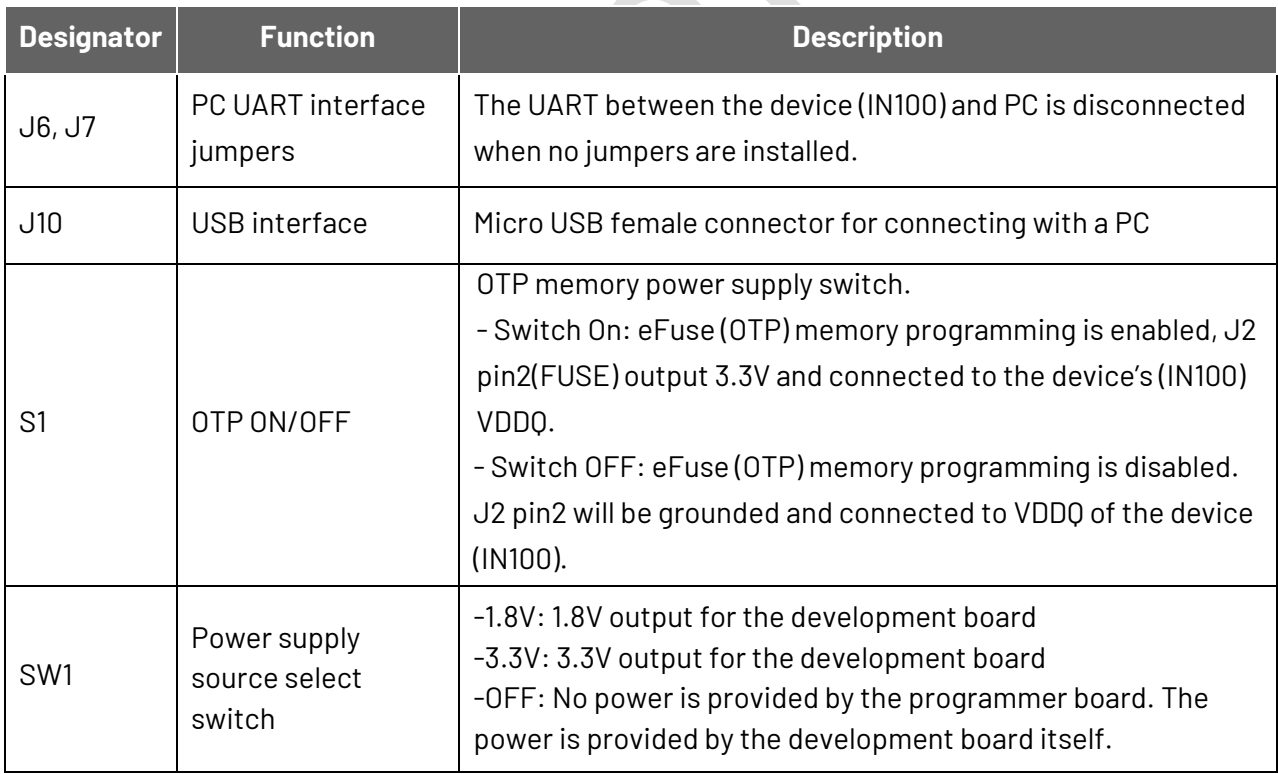

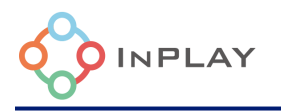

## <span id="page-10-0"></span>**3. Schematic**

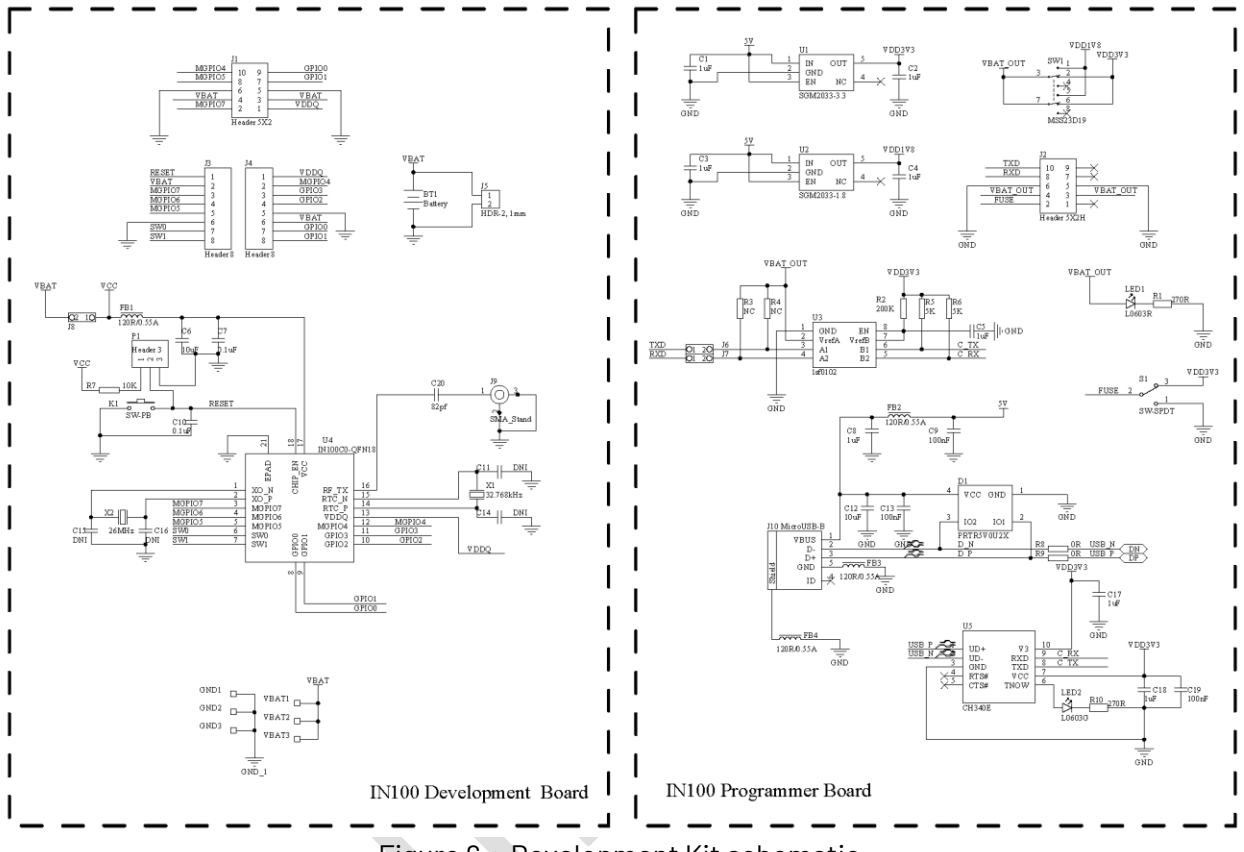

<span id="page-10-1"></span>Figure 6: Development Kit schematic

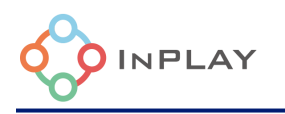

## <span id="page-11-0"></span>**4. Revision History**

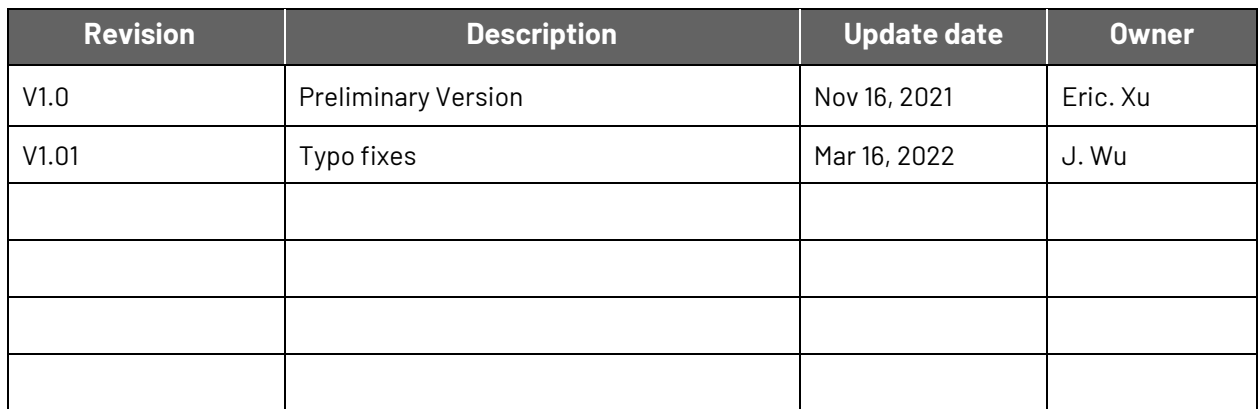

### <span id="page-11-1"></span>**5. Legal Disclaimer**

InPlay has made every attempt to ensure the accuracy and reliability of the information provided on this document. However, the information is provided "as is" without warranty of any kind. The content of the document will subject to change without prior notice. InPlay does not accept any responsibility or liability for the accuracy, content, completeness, legally, or reliability of the information contained on this document. We shall not be liable for any loss or damage of whatever nature (direct, indirect, consequential or other) whether arising in contract or otherwise, which may arise as a result of your use of (or inability to use) this document, or from your use of (or failure to use) the information on this document. InPlay Inc and its company logo are registered trademarks of InPlay Inc with its registered office at 1 Technology Drive, STE J728, Irvine, CA, USA 92618.